### Anleitung by Dr Apple mit Hilfe von MadPlayer23

## Modbus RTU SMD630 V2

# Integration in IPS:

# Schritt 1: I/O Instanz erstellen.(bsp.Serial Port)

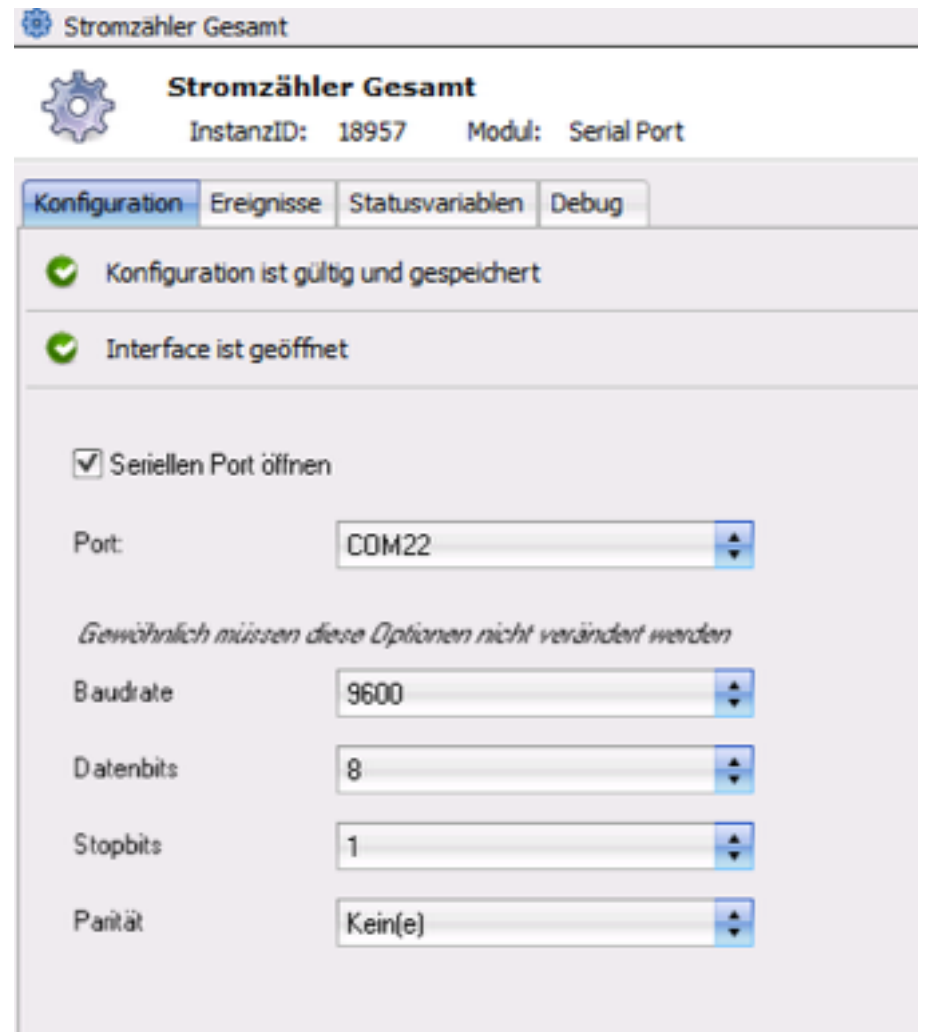

### Anleitung by Dr Apple mit Hilfe von MadPlayer23

# Schritt 2: ModBus RTU TCP - Splitter Instanz erstellen

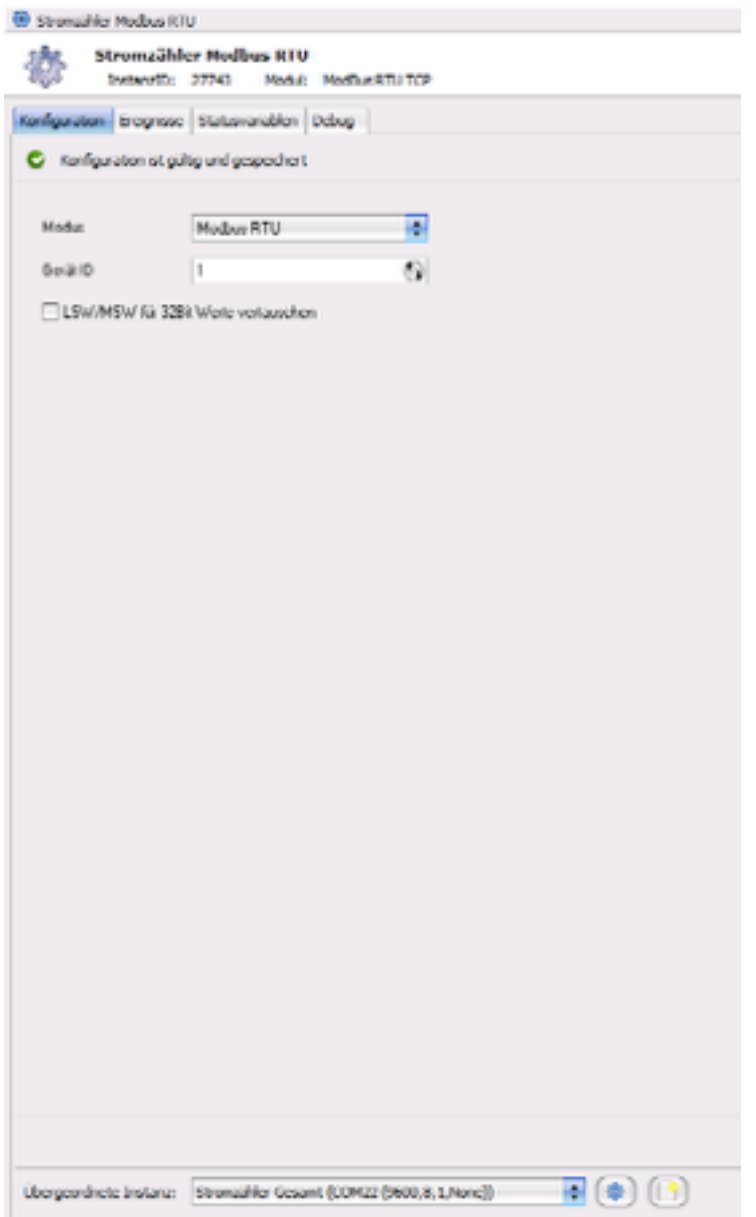

Der ModBus RTU TCP - Splitter Instanz der übergeordneten I/O Instanz zuordnen!

#### Anleitung by Dr Apple mit Hilfe von MadPlayer23

## Schritt 3: Instanz erstellen - ModBus Gerät ( bsp. Spannung auslesen)

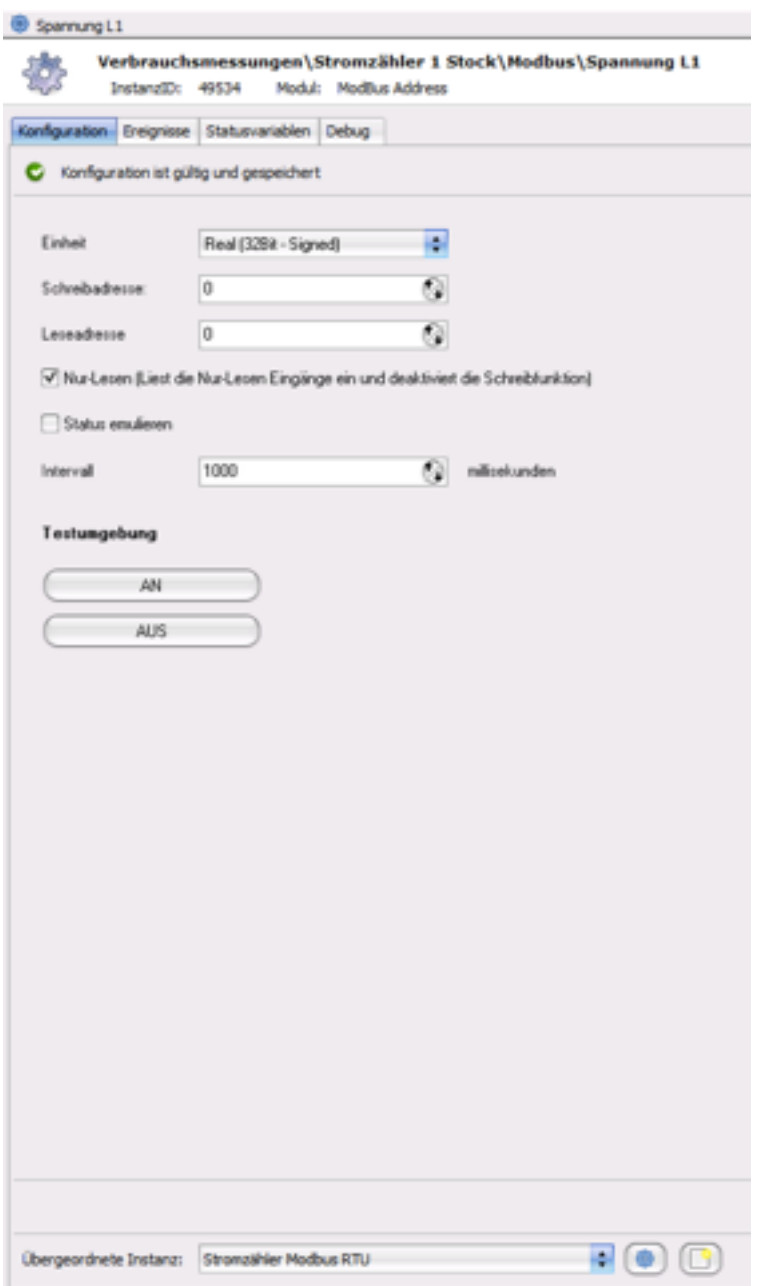

Einheit ist immer Real (32Bit - Signed) Schreibadresse immer 0. Leseadresse (bsp.  $0 =$  Spannung L1) Nur-Lesen immer auswählen. Intervall habe ich selber immer auf 1000ms. Jetzt nur noch der zuvor erstellten Splitter Instanz zuordnen.

Dann ist es geschafft, jetzt die Schritte wiederholen bis ihr alle Werte habt, die Ihr haben möchtet.

#### Am Ende kann es so aussehen:

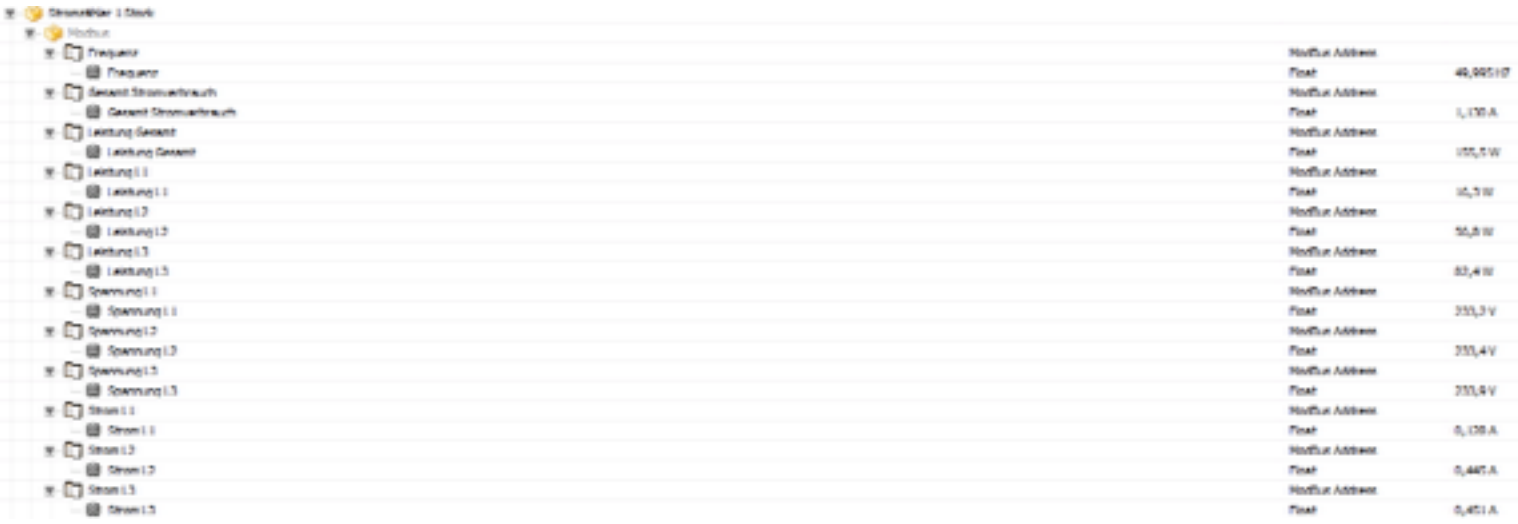

## Ende!

Hier Adressen in Dec. ich verwende :

52

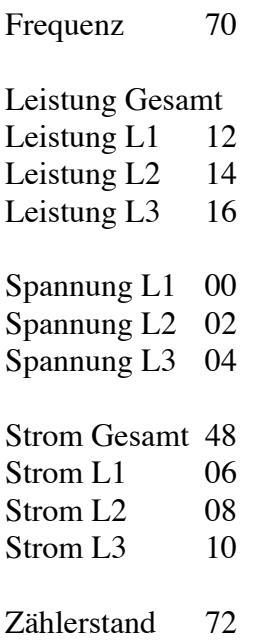

Wenn man noch andere Werte auslesen möchtet, muss man nur die Modbusadresse im Handbuch von Hex in Dec umrechnen….